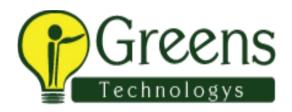

## **Ab initio Training Course Content**

#### **Introduction to Data warehousing**

- What is Data warehousing
- Architecture of Data warehousing
- Definitions
- ETL Process
- Types of Tables in D/W
- Types of FACTS tables
- Types of DIMENSION tables
- Types of Schemas in D/W
- What is Data Mart
- Warehouse Approaches

#### **Data Modelling**

- Introduction to Data Modelling
- Entity Relationship model (E-R model)
- Data Modeling for Data Warehouse
- Dimensions and fact tables
- Star Schema and Snowflake Schemas
- Coverage Tables
- Fact less Tables
- What to look for in modeling tools
- Modelling tools

### **ETL Design process**

- Introduction to Extraction, Transformation & Loading
- Types of ETL Tools
- What to look for in ETL Tools
- Key tools in the market
- ETL Trends & New Solution Options

#### **Ab Initio**

# **Introduction to Abinitio Abinitio Architecture Graph Programming Introduction to .dat and .dml files Partition Components**

- Braod Cast
- Partition by Expression
- partition by range
- partition by community
- partition by percentage
- partition by Round Robin

#### **Departition Components**

- Concatenate
- Gather
- Interleave
- Merge

## Multifile System (MFS) Types of parallelism Layouts Sort Components

- Sort
- Sort with in groups
- Sample
- Partition by key and sort

## **Transform Components**

- Filter by expression
- Aggregate
- Scan
- Rollup
- Denormalize Sorted
- Normalize
- Reformat
- Match sorted
- Dedup sorted

#### **Working with Databases Database components**

- Run SQL
- Input Table
- Output Table
- Truncate Table
- Update table

#### Phase and check Points Miscellaneous component

- Gather logs
- Run program
- Redefine format
- Trash
- Replicate

#### **Dataset Components**

- Input File
- Output File
- Lookup File
- Intermediate File

## **FTP Components**

- FTP From
- FTP To

## **Compress Components**

- Compress
- Uncompress
- Gzip
- Gunzip

## **Validate Component**

- Check Order
- Generate Records
- Generate Random bytes
- Compare Records

- Compute Check Sum
- Compare Check Sum

## **Translate components**

Record XML

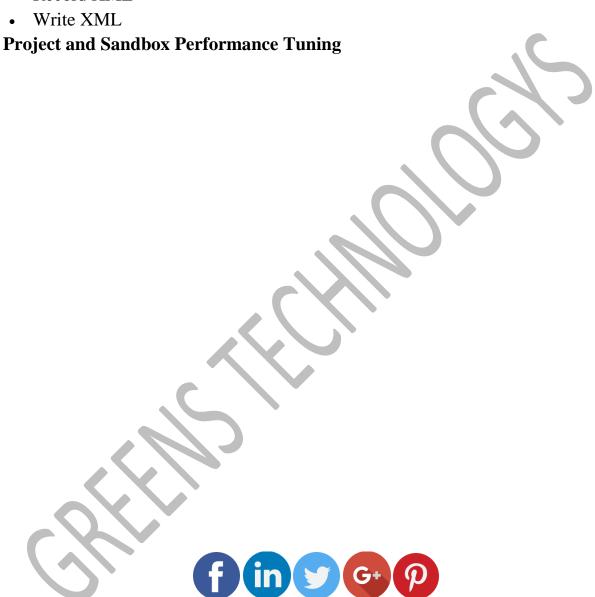

Like and follow with us for more details